## **Guide on Installing JetPack 6.0 with AVerMedia's NVIDIA® Jetson Orin Series Products**

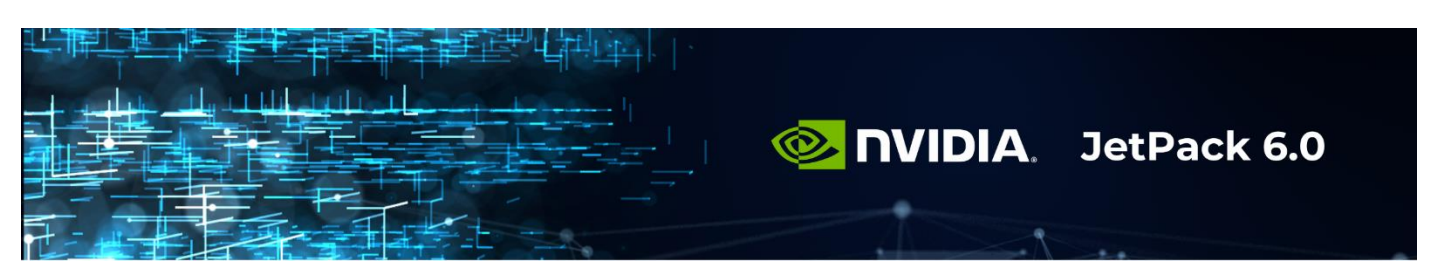

This guide is prepared for developers, engineers, and tech enthusiasts who are eager to leverage the full potential of their AVerMedia products with NVIDIA® Jetson Orin modules by using the specialized features of NVIDIA JetPack 6.0.

NVIDIA JetPack 6.0 is the latest in high-performance computing for AI at the edge, offering advanced features such as enhanced AI model performance, support for the latest CUDA and cuDNN libraries, and comprehensive security features for robust applications. This guide will signpost you where you can install JetPack 6.0 on your AVerMedia's NVIDIA Orin module device and how to effectively optimize your development environment.

## **To learn more about AVerMedia's NVIDIA® Jetson Orin series products:**

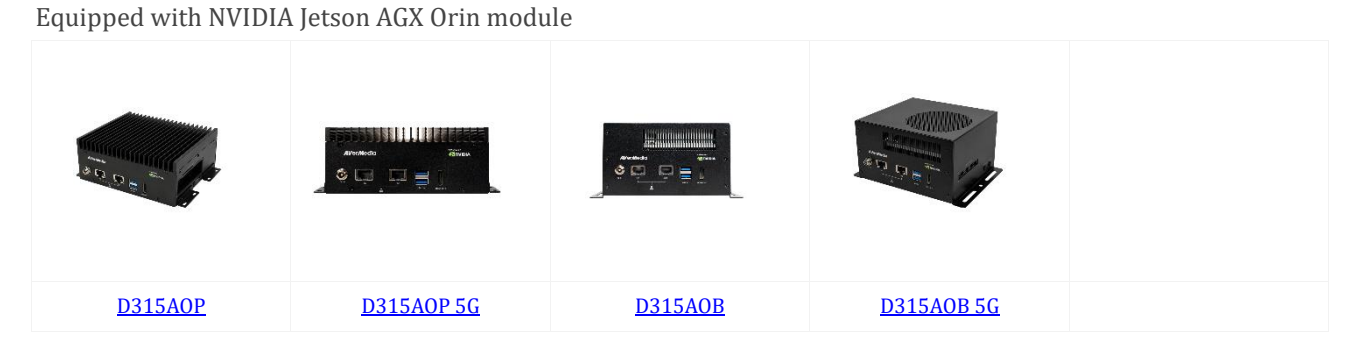

Equipped with NVIDIA Jetson Orin NX / Orin Nano module

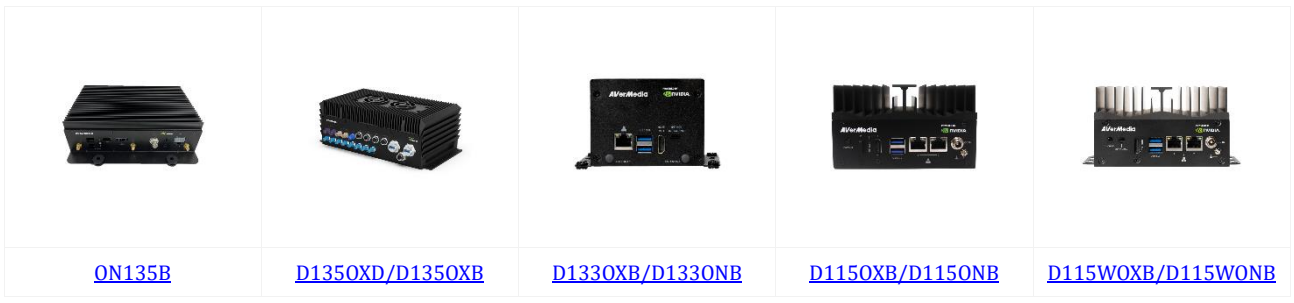

**You can also check out the comparison information from the links below:**

- Full AVerMedia Carrier Board [Comparison](https://avermedia-my.sharepoint.com/:b:/p/hank_li/EboSRTbz2vlHvkw8CY3CHCgBsIuHk09gJPuCHQzzEb4ymA?e=tfGhrf) Chart
- Full AVerMedia Box PC [Comparison](https://avermedia-my.sharepoint.com/:b:/p/hank_li/EezH4PcdGjBJjk9Wd1EujmYBlkiOtPa_JveqVhsIvk3D7w?e=xRHEz0) Chart
- [FullAVerMedia](https://avermedia-my.sharepoint.com/:b:/p/hank_li/ESeFhMrbqxNFgauTXdBabUMBLX7XS_u9IuQtBFh6J2euDQ?e=HCnZEd) Engineering Kit Comparison Chart
- Nvidia SOM [Comparison](https://developer.nvidia.com/embedded/jetson-modules)

## **The JetPack 6.0 Installation Guide Table**

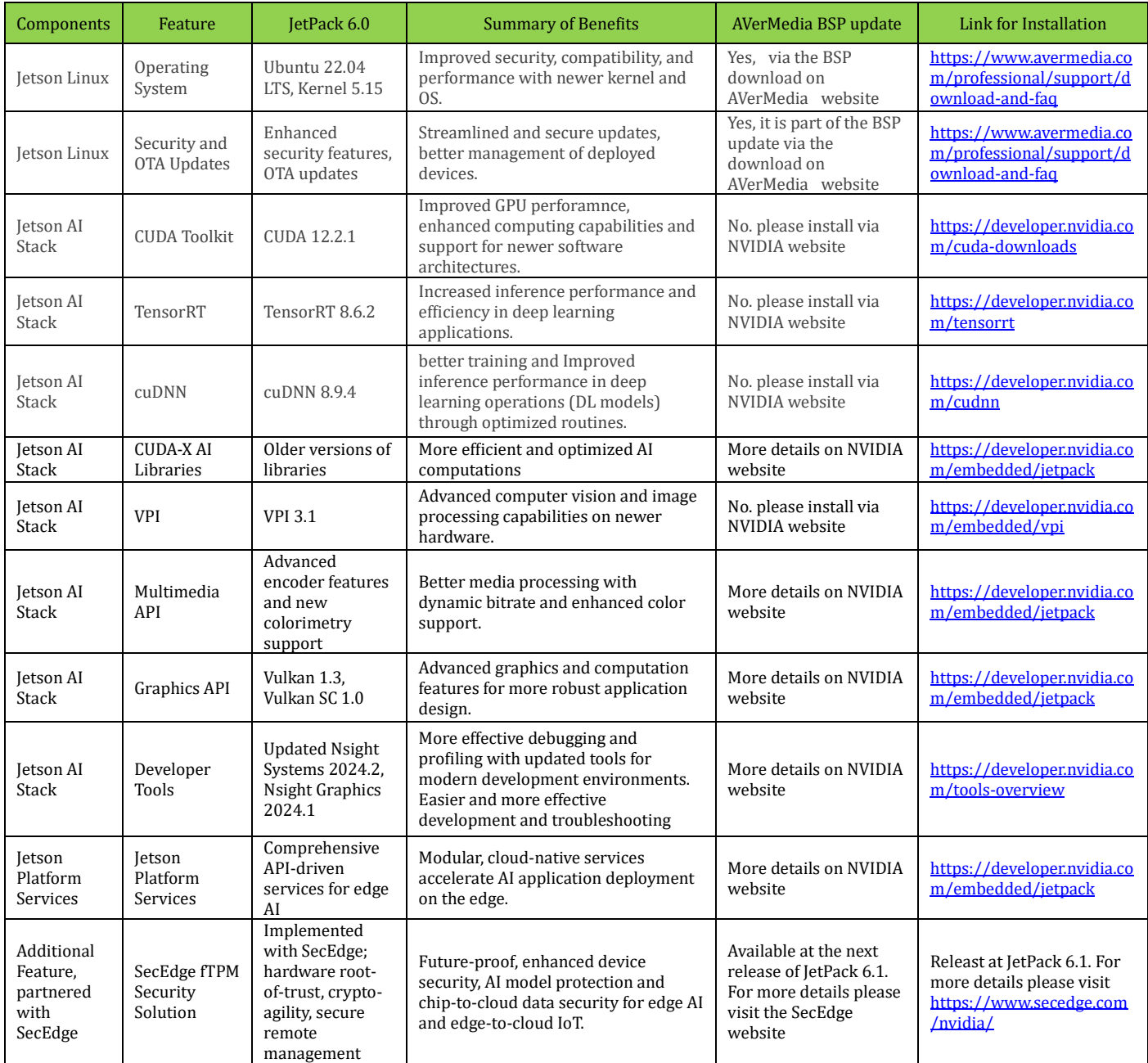

## **NVIDIA Jetson Software Stack (Source:** NVIDIA [Website](https://developer.nvidia.com/embedded/develop/software)**)**

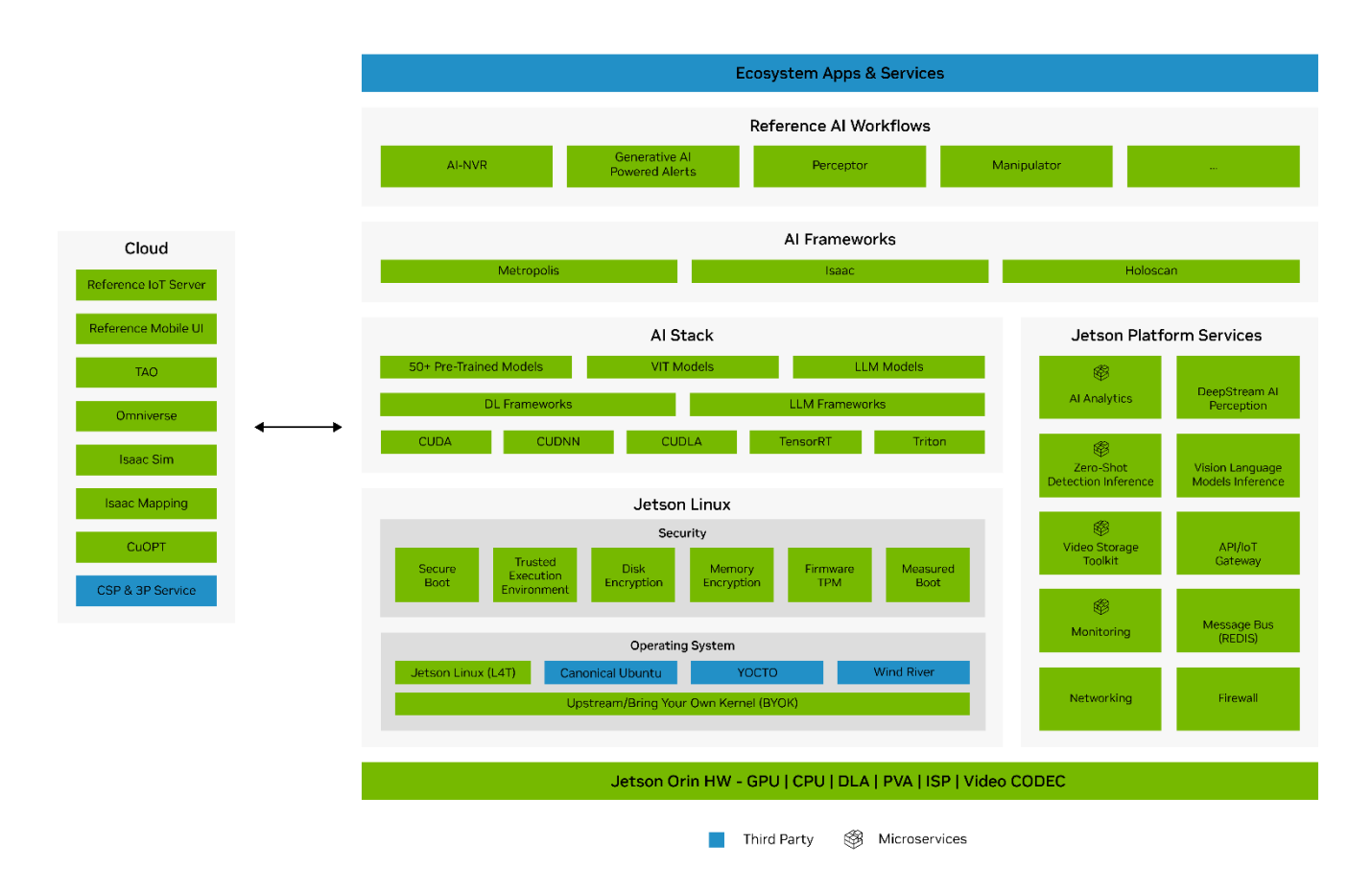

To contact us, you can use the Our **Smart [Assistance](https://www.avermedia.com/professional/) Chatbot on the website** or go to **[Contact](https://www.avermedia.com/professional/support/contact) Us**.

Website: [www.avermedia.com/professional/](http://www.avermedia.com/professional/) LinkedIn: [www.linkedin.com/showcase/avermedia-edge-ai](http://www.linkedin.com/showcase/avermedia-edge-ai) YouTube: [www.youtube.com/@AVer\\_AI\\_101](http://www.youtube.com/@AVer_AI_101)